# **ESupport Bulletin**

GEOSPATIAL 13 June 2023

## SPECTRA GEOSPATIAL RECEIVER SUPPORT IN TRIMBLE ACCESS

| Receiver | Trimble Access 2019.10 and later | Trimble Access 2018.xx | Trimble Access 2017.xx |
|----------|----------------------------------|------------------------|------------------------|
| SP60     | ~                                | ~                      | ~                      |
| SP80     | ~                                | ~                      | ~                      |
| SP85*    | ~                                | ×                      | ~                      |
| SP90m    | ~                                | ×                      | ×                      |

Trimble<sup>®</sup> Access<sup>™</sup> software supports the following Spectra<sup>®</sup> Geospatial GNSS receivers:

**NOTE** – The SP85 GNSS receiver is supported only in Trimble Access versions 2017.24 and 2019.11 and later.

## **Trimble Access software features not supported**

Because Spectra Geospatial receivers use different GNSS firmware to other supported receivers, not all functionality in the Trimble Access software is available when a Spectra Geospatial receiver is in use. Software features not supported by these receivers include:

- The broadcast format RTCM v2.3 must not be used with these receivers in Trimble Access.
- Setting the bandwidth limit for RTK transmission is not available.
- RTK known point initialization is not available.
- RTK data link reliability and station index values are not shown.
- RTK base station coordinates for a point cannot be loaded into these rover receivers from the Trimble Access job database. The coordinates received from the base station transmission are always used in RTK, regardless of whether the base station point already has coordinates in the job.
- It is not possible to start the base with a transmission delay or to use multiple base stations on the same radio frequency.
- The **Base** softkey is not available in the **Satellites** screen during RTK surveys.
- Operating as an Internet base is not supported.
- RTCM3Net is not supported.

#### www.trimble.com

© 2023, Trimble Inc. All rights reserved. Trimble, the Globe & Triangle logo and Spectra are trademarks of Trimble Inc. registered in the United States and in other countries. Access and xFill are trademarks of Trimble Inc. All other trademarks are the property of their respective owners.

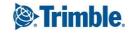

- CSD dial-in data links routed through the receiver modem are not supported.
- xFill<sup>™</sup> technology is not supported.
- Legacy Trimble RMS values are not available and so the RMS value is not displayed in the status line and the RMS stored with an RTK point is null.
- Setting an elevation mask excludes satellites from the solution, but the receiver continues to track them. Hence in the skyplot, satellites below the elevation mask appear colored blue.
- OmniSTAR options do not appear in the survey style when the Spectra Geospatial receiver is the selected antenna as these receivers do not support the OmniSTAR wide-area differential GPS service.
- Logging to the controller is not supported. In survey styles set to log raw data, the Logging device field is set to Receiver and cannot be changed.
- When outputting NMEA-0183 format messages from the receiver, the fastest data rate available is 1Hz when the Use job coordinates check box is enabled. The Advanced Settings group does not appear in the NMEA outputs screen in the survey style when the selected antenna is a Spectra Geospatial receiver.
- RTX QuickStart is not supported.

## **Receiver features not supported**

The Trimble Access software does not support the following Spectra Geospatial receiver features:

- Backup RTK
- RTK Bridge
- Startup protection configuration
- Anti-theft alarm configuration
- Long Range Bluetooth
- SMS and email alerts
- Rover UHF repeater functionality
- Base UHF CSD mode

### For more information

For more information contact your local Trimble Distribution Partner.

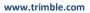

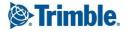